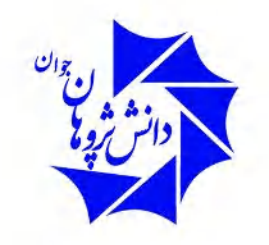

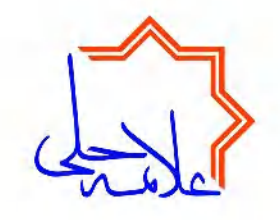

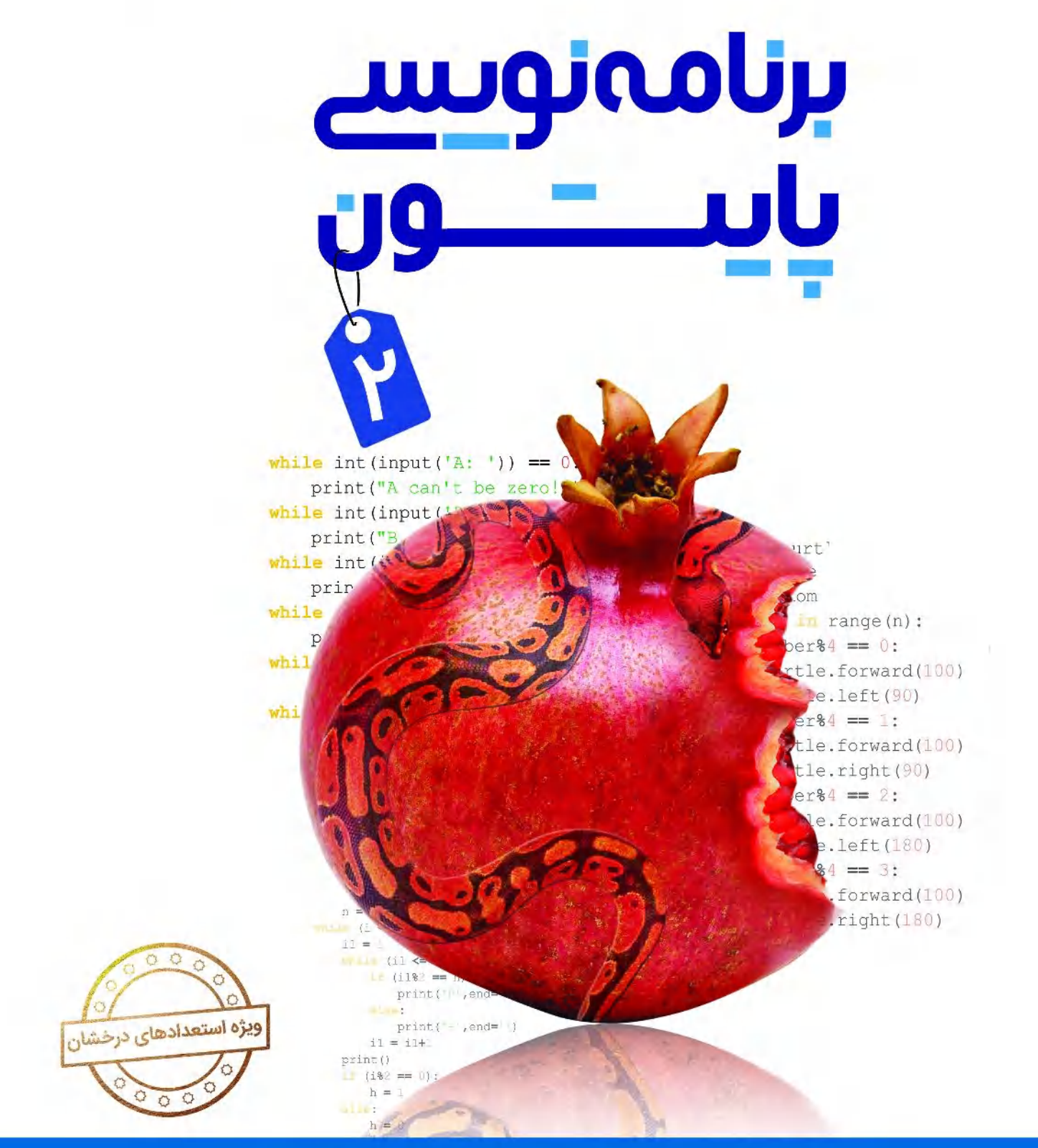

محمدرضا جهانگیر • علیرضا صالحه • علیاکبر محمدیساعی

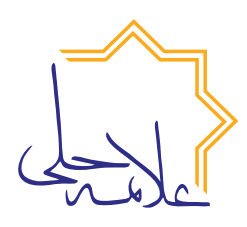

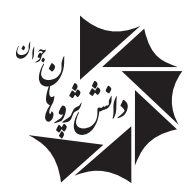

**مجموعه کتابهای عالمه حلی**

برنامهنویسی  $y$ 

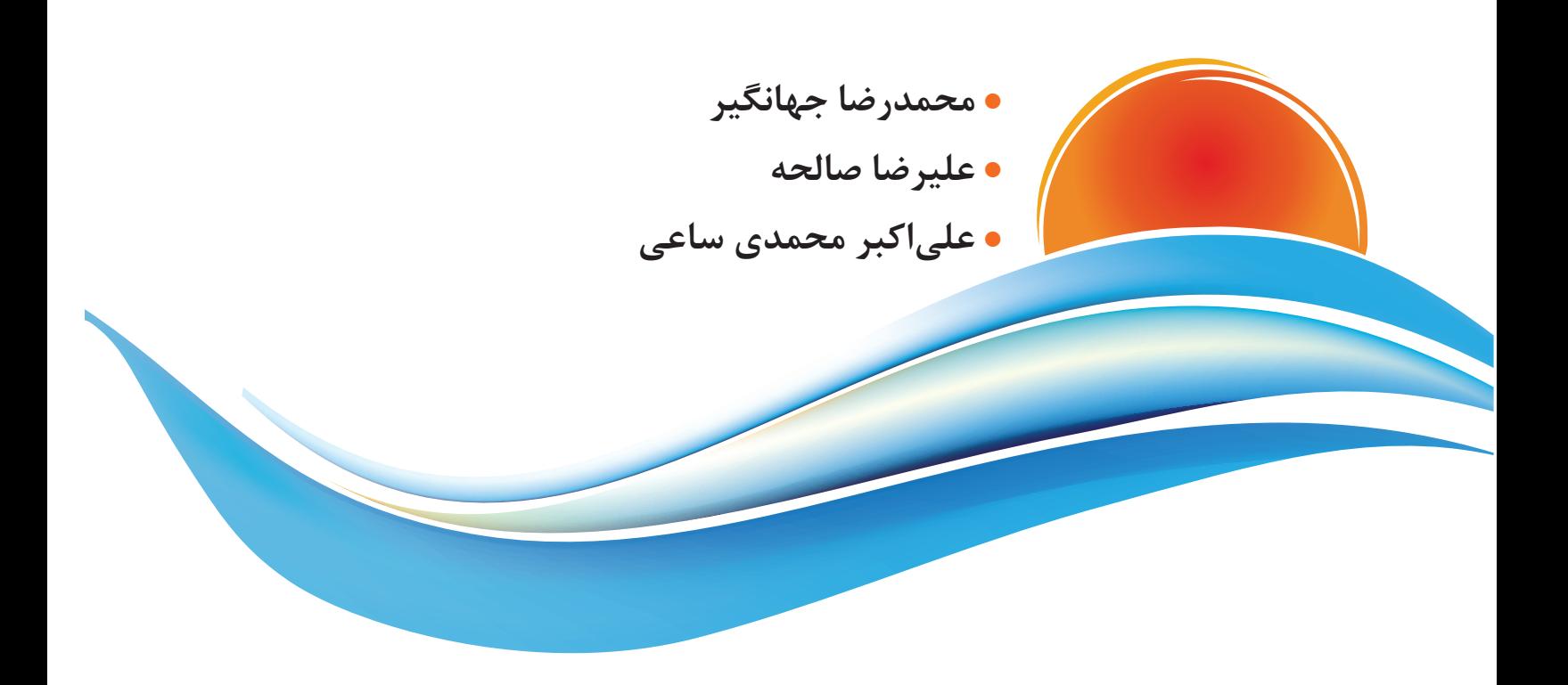

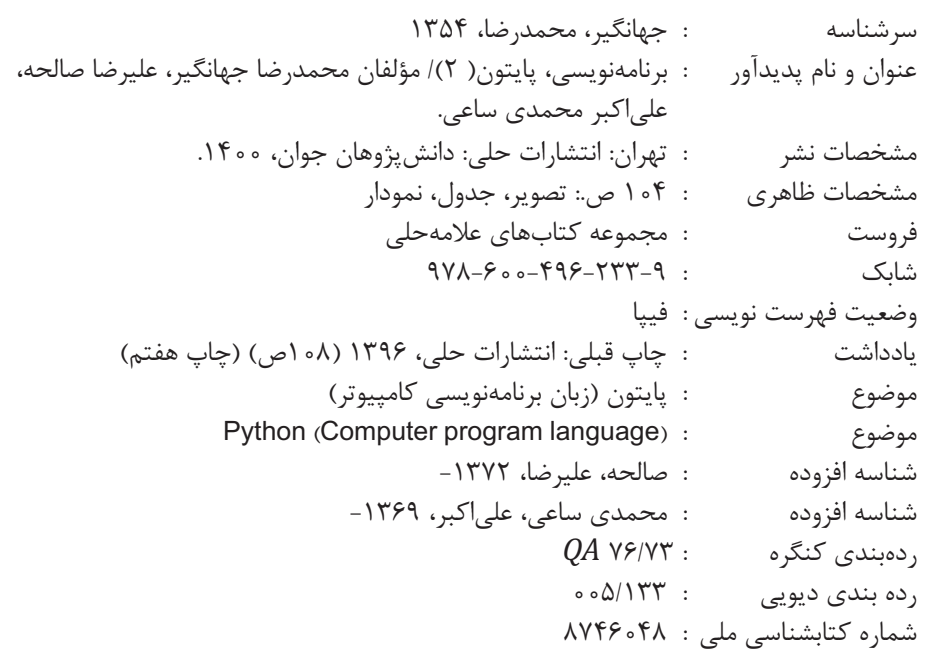

شناسنامه کتاب

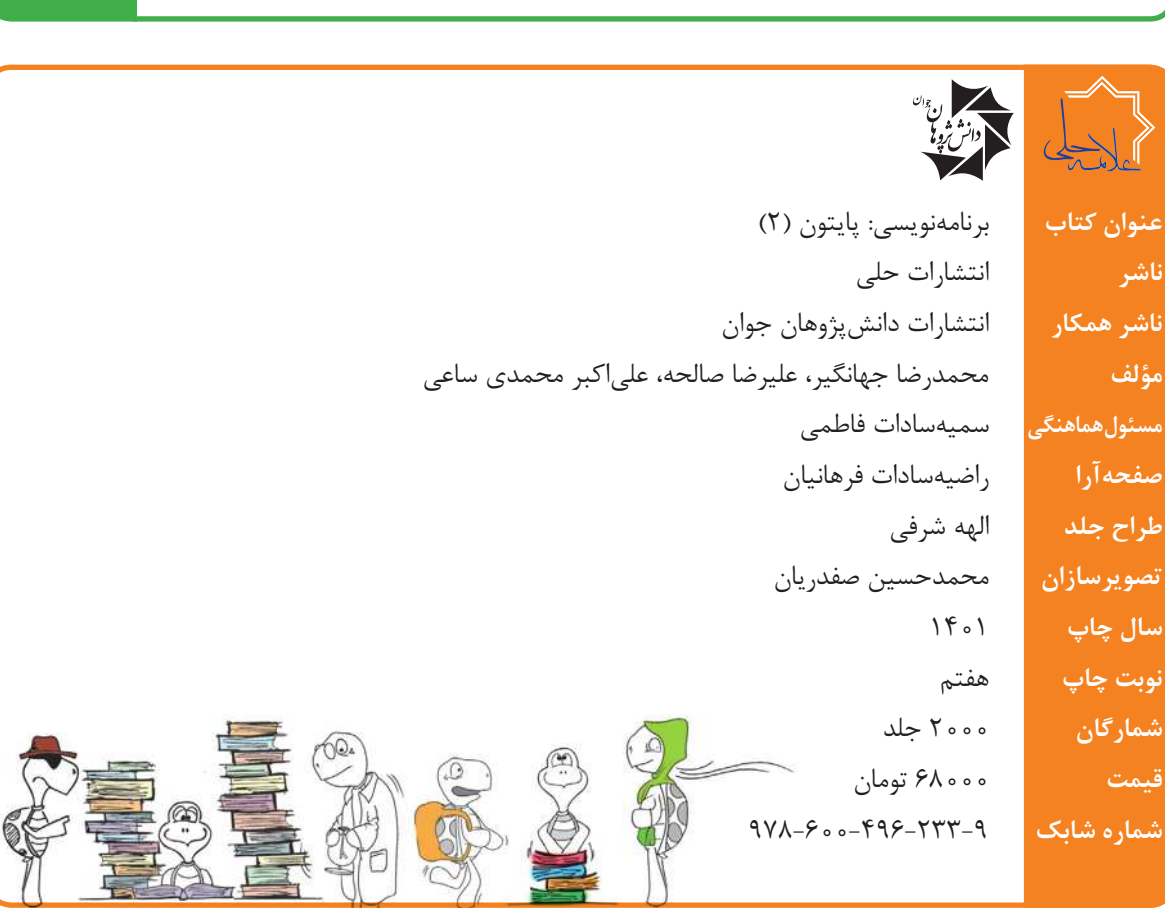

تهران، خیابان انقالب، میدان فردوسی، ابتدای کوچه براتی، پالک 16 واحد 14 تلفن دفتر مرکزی: 66744384-5

> بالب (ممت برانی

**کلیه حقوق این اثر برای ناشر محفوظ است.**

**هیچ شخص حقیقی یا حقوقی حق برداشت تمام یا قسمتی از اثر را بهصورت چاپ، فتوکپی، جزوه و مجازی ندارد.** 

**متخلفان به موجب بند 5 از ماده 2 قانون حمایت از ناشران تحت پیگرد قانونی قرار میگیرند.**

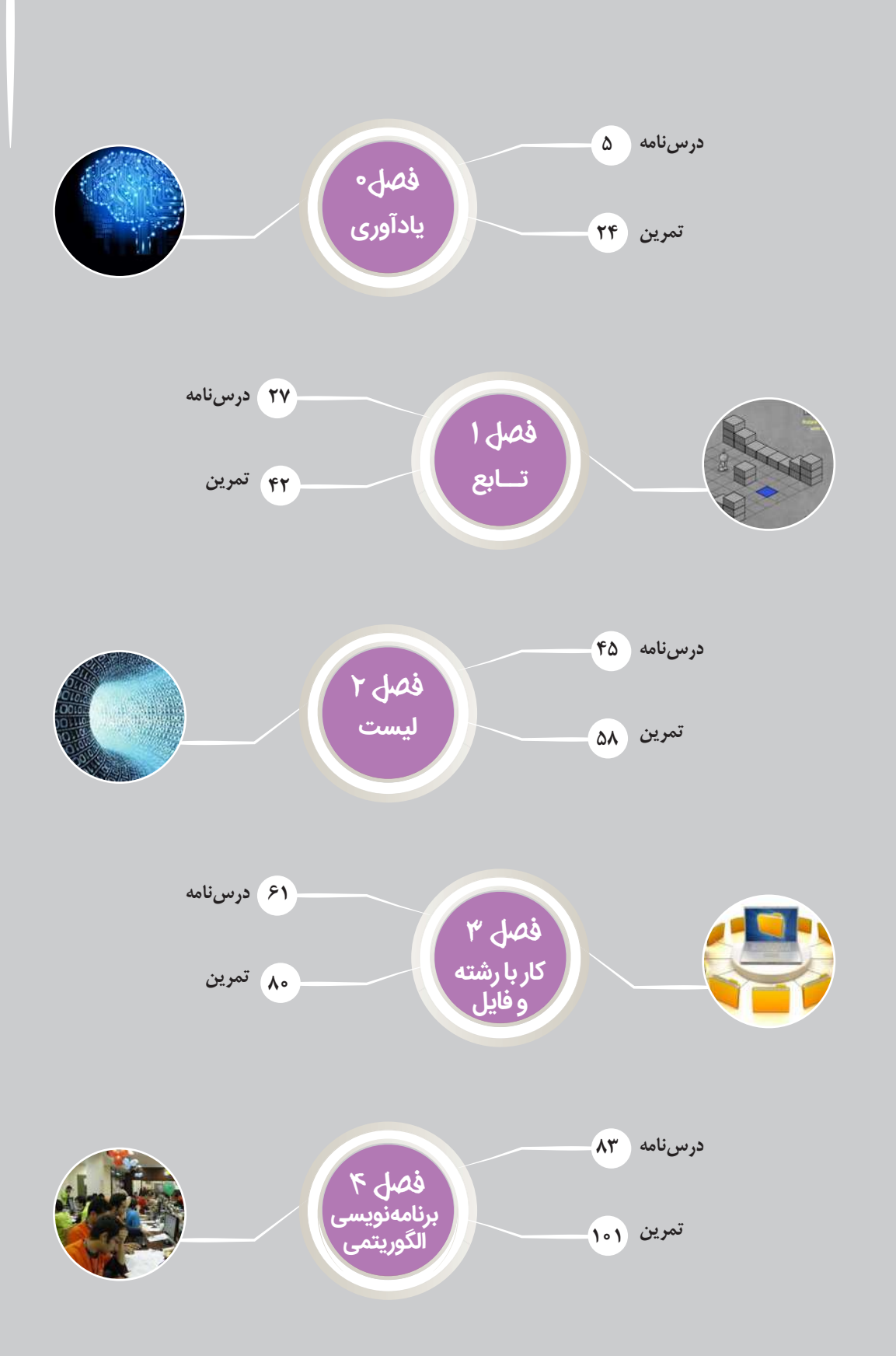

# **قبل از شروع به مطالعه کتاب، این قسمت را بخوانید:**

 $\frac{1}{2}$ 

وقتی شروع به خواندن این کتاب کنید با بخشهای مختلفی مواجه میشوید که غالباً یک لاکپشت متفاوت در اول هرکدام وجود دارد. برای هرکدام از این بخشها از شما انتظار داریم کار متفاوتی انجام دهید. این قسمتها بر اساس تئوریهای نوین آموزش و تجارب موفق تدریس برای آموزش دانشآموزان مستعد طراحی شده است. این بخشها شامل:

**درخت دانش:** در صفحه دوم هر فصل، نمودار دایرهای شکلی کشیده شده که به ما کمک میکند بفهمیم در آن فصل مطالب علمی چطوری تقسیمبندی شده و ارتباط آنها با هم چیست. درواقع این بخش نقشهای است برای گم نشدن در موضوعات علمی.

**اهداف رفتاری:** زیر هر درخت دانش، چند جمله نوشته شده که از اول کار معلوم کند که این فصل را میخوانیم که چه بشود. خوب است در آخر فصل هم برگردیم و ببینیم که میتوانیم کارهایی را که در این بخش گفته انجام دهیم یا نه.

**پاسخگو باش:** در این قسمت باید پاسخگو باشیم. پاسخگوی سؤالی که پرسیده شده و انتظار میرود بعد از خواندن درس تا آن قسمت، بتوانیم باکمی فکر کردن به آن جواب دهیم.

**فسفر بسوزان:** شاید الزم باشد مقدار بیشتری از مغز خودمان استفاده کنیم و قدری از فسفرهای ذخیرهشده را بسوزانیم! سؤاالتی که در بخش فسفر بسوزان مطرح میشود فقط با خواندن مطالب درسی قابل پاسخگویی نیست و باید کمی بیش از معمول درباره آنها فکر کنیم.

**جالب است بدانی:** برای افرادی که دوست دارند بیشتر از سطح استاندارد با موضوعات آشنا شوند این قسمت توصیه میشود. در این قسمت مطالبی آورده شده که خواندن و یادگرفتن آن الزامی نیست، ولی آنقدر جذاب است که نشود بهراحتی بیخیال خواندن آن شد.

**لغتنامه:** ما دانشآموزان مستعد و متفاوت (!) دوست داریم بتوانیم علاوهبر مطالب درسی، جستوجویی هم بکنیم و ببینیم در دنیا درباره موضوع درسی ما چه چیزی وجود دارد، برای همین در پایان هر فصل لغات مهم فصل با معادل انگلیسی آن آورده شده است.

**تمرینها:** در آخر هر فصل تمرینهای مرتبط با آن آورده شده است. ازآنجاییکه مؤلفان کتاب از دبیران باسابقه هستند پس تعداد تمرینها، وقت الزم برای انجام آنها، تعداد سؤاالت سخت و آسان و نوع سؤاالت با برنامه و محاسبه تعیین شده است پس خیالتان راحت باشد که همه تمرینها را در طول سال میشود انجام داد. تمرینها براساس موضوعات هر فصل بخشبندی شده؛ بنابراین الزم نیست برای تمرین منتظر پایان فصل باشید، در پایان هر مبحث میتوانید به بخش تمرینها مراجعه کنید و تمرینهای همان مبحث را حل کنید.

**دستبهکد شو:** برنامهنویسی درسی کاربردی است که در حین آموزش آن الزم است شما هم دست به کد بشوید. در بخش دست به کد شو از شما خواسته شده تا سعی کنید خودتان برنامه را بنویسید. حواستان باشد این بخش، قسمت مهمی از روند درسی است و نمیشود بدون دستبهکد شدن برنامهنویسی یاد گرفت.

**اشتباهات رایج:** همانطور که از اسمش مشخص است، در این قسمت اشتباهاتی که ممکن است برای هرکسی پیش آید را برای شما توضیح دادهایم تا شما دیگر آنها را تکرار نکنید! میتوان گفت، اگر قرار باشد در بخشهای دیگر راه برنامهنویسی را یاد بگیرید، در این قسمت با چاههای آن آشنا میشوید.

**چه میکنه:** در این قسمت، یک برنامه کامل برای شما نوشتهایم و از شما انتظار داریم بگویید این برنامه برای چه هدفی نوشته شده، چه کاری انجام میدهد و برای ورودیهای مختلف، چه خروجی تولید میکند.

**در ضمن شما هم میتوانید برای ما مطالب و مسئله ارسال کنید! مطالب و مسئلههایی که خودتان از آنها لذت بردهاید به آدرس: com.gmail@helli.ketab**

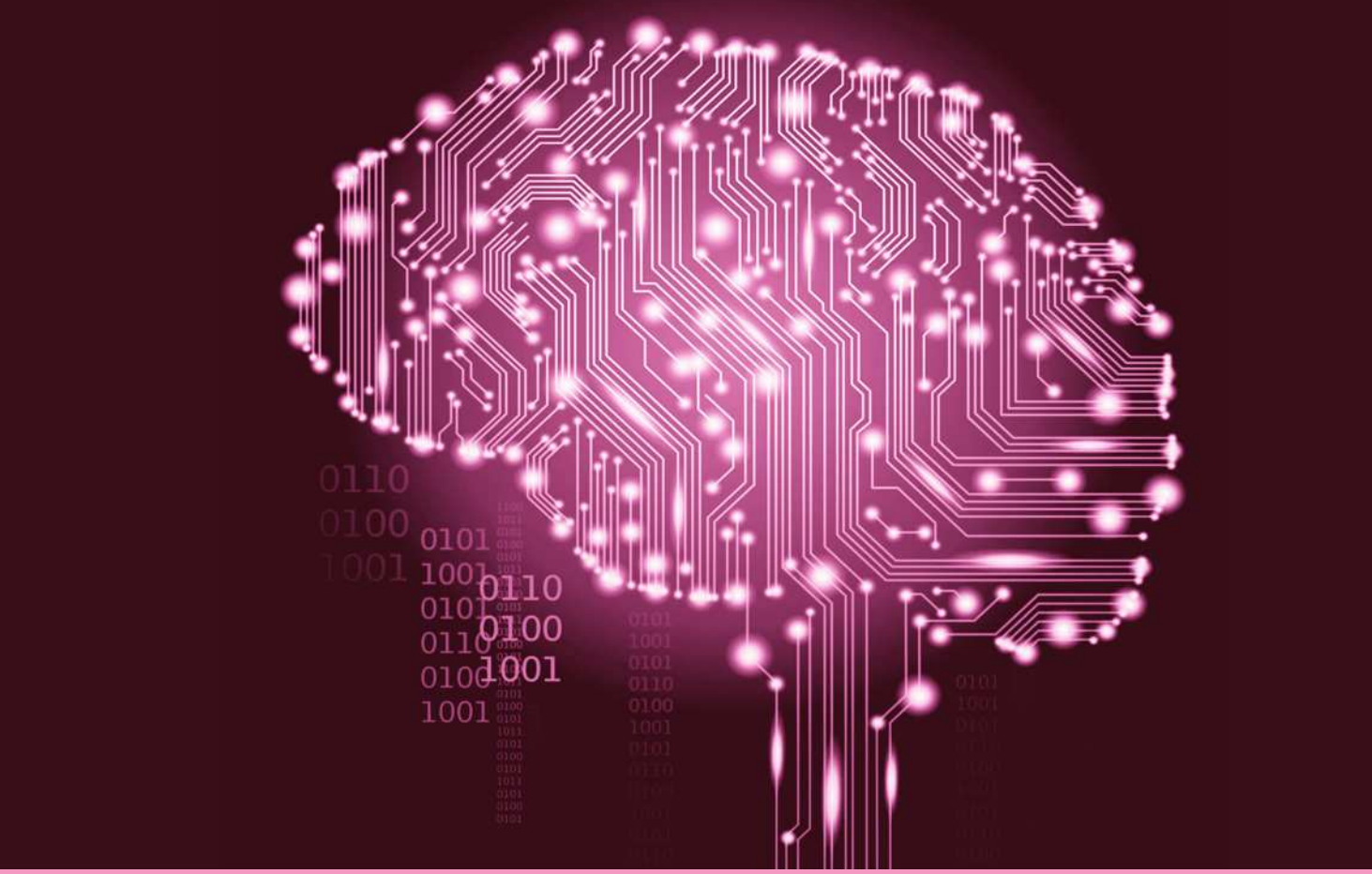

# **فصل صفر یادآوری**

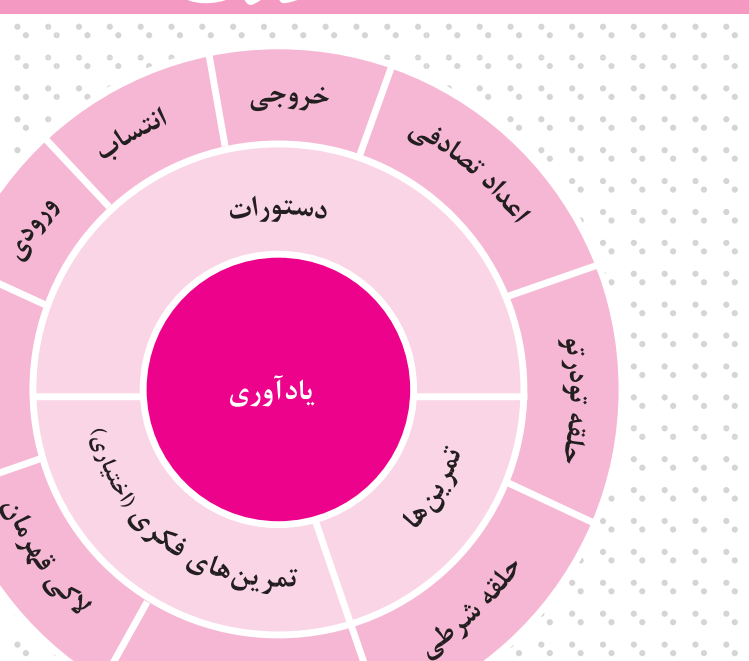

Level 2nd rate

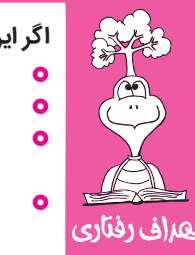

# **اگر این فصل را بهخوبی مطالعه کنی و کارهای خواسته شده را بهدقت انجام دهی:**

{ نکاتی را که در گذشته از کتاب پایتون )1( فراموش کردهای یا خوب متوجه نشدهای، بهخوبی یاد میگیری.

حلقه شمارشى

**0** میتوانی از تمرین های یادآوری بهعنوان محک خوبی برای آزمودن مهارت برنامهنویسی خود استفاده کنی.<br>**0** نشانه تسلط بر مطالب اب، فصل، جل کمزحمت تمرین های بادآوری است، جنانچه در جل ابن تمرین ها دجا { نشانه تسلط بر مطالب این فصل، حل کمزحمت تمرینهای یادآوری است، چنانچه در حل این تمرینها دچار

شرط

Cr. Cr. Cr. Cr. Cr. Cr. Cr. Cr. Cr.

- مشکل بودی حتماً به بخش مربوطه از کتاب پایتون (۱) مراجعه کن.
- { کسانی هم که ادعای برنامهنویسی دارند یا تمرینهای یادآوری را خیلی ساده میپندارند، میتوانند درستی ادعای خود را با انجام تمرینهای فکری بسنجند.

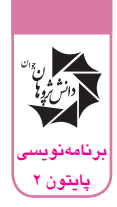

# **دستور خروجی**

در فصل سوم کتاب پایتون)1( با دستور پرینت )print )آشنا شدیم. در آنجا دیدیم که منظور ما از چاپکردن، نوشتن روی صفحه نمایش است و نه چاپگر!

**قالب دستور:**

( یک عبارت )print

دستور پرینت یک عبارت را روی صفحه نمایشگر مینویسد.

**چاپ رشته**

آنچه بین دو گیومه میآید که میتواند زنجیره یا رشتهای از حروف، اعداد و عالمت قابلنوشتنی باشد را رشته میگوییم. رشته برای پایتون قابلفهم نیست و به معنای آن فکر نمی ً کند، مثال برای چاپ پیغام خوشآمدگویی به کاربر میتوانیم متن موردنظر را داخل گیومه در داخل پرانتز دستور پرینت، در اول برنامه بیاوریم. انگلیسی یا فارسیبودن متن پیغام هم برای پایتون اهمیتی ندارد، مانند:

("به برنامه من خوش آمدید")print

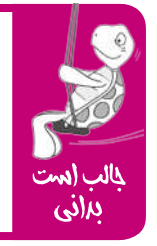

یکی از نشانههای یک برنامه کاربر پسند )Friendly User)، استفاده مناسب برنامهنویس از دستور پرینت در چاپ پیـــامهای مناسب و بهجا است. این پیامها میتواند برای راهنمایی کاربر و افزایش سادگی کار با برنامه بسیار مفید باشد، همچنین میتواند در زمان توسعه و ارتقــاء برنامه به نسخههای بالاتر (در اینده)، با بالابردن خوانایی متن برنامه، حسابی به کارِ برنامهنویس بیاید.

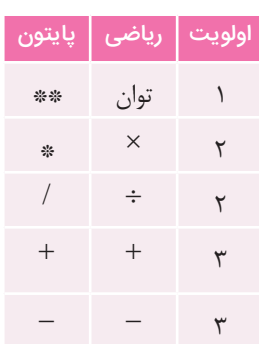

# **چاپ اعداد یا نتیجه محاسبه یک عبارت ریاضی**

هر عبارت محاسباتی را میتوان با پرینت محاسبه و چاپ کرد. این را هم دیدیم، برای آنکه اعداد و یا عبارت ریاضی برای پایتون قابلفهم باشد نباید آن را در گیومه بگذاریم. پایتون بین عملگرهای ریاضی تفاوت قائل میشود و بعضی از آنها را بر بقیه اولویت میدهد (به قول خودمان پارتیبازی میکند). اولویت عملگرهای ریاضی در پایتون در جدول روبه رو آمده است:

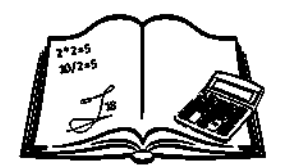

همانطور که در جدول میبینید توان دارای باالترین اولویت است. ضرب و تقسیم در رده بعدی قرار دارند )بهعبارت دیگر ضرب و تقسیم هم اولویت هستند( و درنهایت جمع و تفریق قرار دارند )جمع و تفریق هم اولویت مساوی دارند). در این میان یک استثنا وجود دارد و آن هم وجود پرانتز در عبارت محاسباتی است. پرانتز میتواند اولویتها را بههم بزند، برای مثال کاری کند که عمل جمع قبل از توان محاسبه شود، بهعبارتدیگر پرانتز دارای باالترین اولویت است.

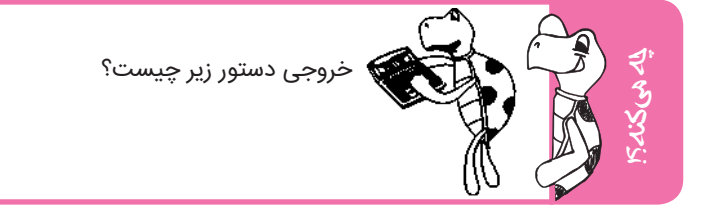

 $print(3**(2+1))$ 

بله درست حدس زدید جواب صحیح 27 است، چون اولویت پرانتز از همهچیز باالتر است اول عمل جمع و بعد از آن، عمل توان انجام میشود.

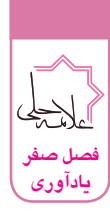

چهمیکنه؟!

print(3\*6+(11-2)/3)

خروجی دستور زیر چیست؟

خروجی دستور زیر چیست؟

اگر درست محاسبه کرده باشید باید به جواب 21 رسیده باشید، چون اولویت پرانتز از همهچیز باالتر است اول عمل تفریق انجام میشود. بین عمل ضرب و تقسیم که هم اولویت هستند، آنکه سمت چپتر است )در اینجا عمل ضرب) اول انجام میشود سپس عمل تقسیم و درنهایت عمل جمع انجام میشود.

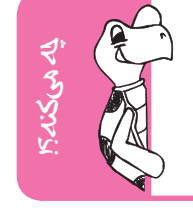

print(3\*\*2-((8+1)/3+1))

ریاضی پایتون خارجقسمت یا تقسیم صحیح // باقے ماندہ

در اینجا جواب صحیح عدد ۵ است، اگر داخل یک پرانتز، پرانتزی دیگر باشد پرانتز داخلی اولویت بالاتری دارد، بهعبارتدیگر در مثال بالا ابتدا عمل جمع اول (۱+۸) انجام می شود بعد نوبت به عمل تقسیم داخل پرانتز میرسد و درنهایت عمل جمع دوم داخل پرانتز انجام میشود و بدینترتیب حاصل محاسبه داخل پرانتز بزرگتر 4 خواهد شد. پس از اتمام محاسبه عبارت داخل پرانتز، عمل توان و درنهایت عمل تفریق انجام میشود.

اگر خارجقسمت صحیح و باقیمانده تقسیم را الزم داشته باشیم، برای محاسبه خارج قسمت صحیح از عالمت // بهجای / استفاده می کنیم، همچنین از علامت ٪ برای محاسبه باقی مانده تقسیم استفاده می کنیم.

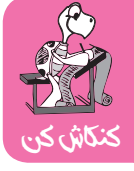

اولویت عملگرهای // و % را نسبت به بقیه عملگرها پیدا کن.

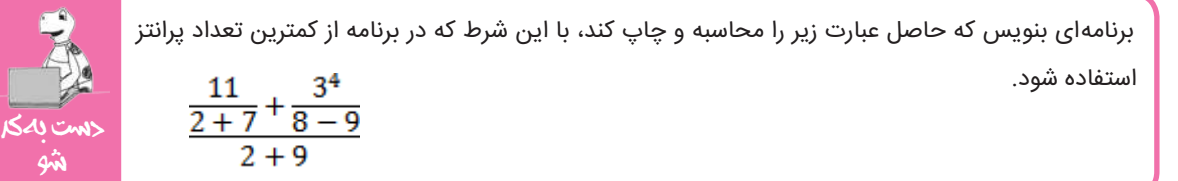

از آنجا که اولویت توان و تقسیم از عملگرهای جمع و تفریق باالتر است، برای محاسبه صحیح، الزم است عبارات محاسباتی مربوط به مخرج کسرها داخل پرانتز بیاید؛ بنابراین دستکم به چهار پرانتز، بهجز پرانتز دستور پرینت نیاز است:

print((11/(2+7)+3\*\*4/(8-9))/(2+9))

بین دو رشته متنی فقط دو عملگر معنا دارد، یکی عملگر + که نتیجه آن چسباندن دو متن به یکدیگر میشود و دومی ضرب یک عدد در متن که نتیجه آن تکرار متن به تعداد عدد است.

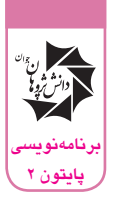

خروجی دستور زیر چیست؟

print(3\*("Comp"+"uter"))

ComputerComputerComputer

جواب:

چه

میکنه؟!

# **دستور انتساب**

عالمت تساوی در زبانهای برنامهنویسی، برخالف ریاضی، به معنی تساوی نیست، بلکه یک دستور است! به این دستور در برنامهنویسی دستور انتساب (یا نسبتدادن) یا جایگزینی می گویند. پایتون با دیدن این دستور، ابتدا مقدار سمت راست تساوی را محاسبه میکند سپس آن مقدار را در متغیر سمت چپ تساوی ذخیره میکند. دقت داشته باشید که سمت چپ تساوی همیشه باید نام یک متغیر(یکی از خانههای حافظه) وجود داشته باشد. وقتی مقداری را درون متغیری قرار می دهیم، به عبارتی (به قول علمای رایانه) متغیر را مقداردهی کردهایم.

**قالب دستور:**

یک مقدار = نام یک متغیر

دستور مساوی، یک مقدار را در یکی از خانههای حافظه (متغیر) ذخیره میکند؛ البته جای یک مقدار ممکن است نام متغیر دیگر و یا یک عبارت محاسباتی باشد که حاصل آن پس از محاسبه داخل متغیر قرار میگیرد. برای مثال:

 $A=50-7**2+3$ 

که درنهایت حاصل عبارت سمت راست تساوی؛ یعنی عدد 4 داخل متغیر A قرار میگیرد. مهمترین ویژگی متغیرها این است که می توان مقدار آنها را در طول برنامه عوض کرد. اصلاً بهخاطر همین است که به آنها متغیر میگویند.

# **دستور ورودی**

مثل بقیه برنامهها، رایانه باید بتواند گاهی مقدار متغیر را از کاربر بپرسد. روشهای زیادی برای پرسیدن از کاربر وجود دارد. سادهترین آنها در پایتون، دستور input است.

**قالب دستور:**

 $\text{input}(i) = \text{input}(i)$ 

دستور input یک مقدار از کاربر میگیرد.

# **رشته یا عدد؟**

همانطور که قبال هم دیدید، هرچه به دستور input بدهیم، ازنظر پایتون رشته است. برای گرفتن عدد از کاربر میتوانیم از دستور int استفاده کنیم.

**قالب دستور:**

(یک <sub>ر</sub>شته) int

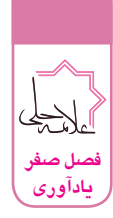

دستور int یک رشته (که از عدد صحیح تشکیل شده) را به عدد صحیح تبدیل میکند.  $s = input()$  $n = int(s)$ یا بهصورت خالصه میتوان بنویسیم:  $n = int(input())$ 

دستور float که به معنای شناور یا اعشاری است میتواند متن را تبدیل به عدد اعشاری کند.

```
قالب دستور:
( یک رشته )float
```
دستور float یک رشته (که از عدد تشکیل شده) را به عدد اعشاری تبدیل می *ک*ند.

$$
x = float(input())
$$

اگر در دستور input بین دو پرانتز یک رشته وارد شود، نتیجه ترکیبی است از یک print( چاپ شدن رشته درون پرانتز( بهعالوه اجرای دستور input که گرفتن مقدار از ورودی است.

```
s = input("Lotfan vek add:")
```
 $r =$  float(s)

همچنین میتوانیم دو خط باال را بهصورت زیر با هم ترکیب کنیم:

 $r =$  float(input("Lotfan yek adad:"))

از حاال تا انتهای فصل، سعی کنید ابتدا خودتان برنامه قسمتهای "دستبهکد شو" را نوشته و روی رایانه اجرا کنید سپس راهحل کتاب را با راهحل خودتان مقایسه کنید.

برنامهای بنویس که شعاع دایره را از کاربر بپرسد سپس محیط و مساحت دایره را چاپ کند.

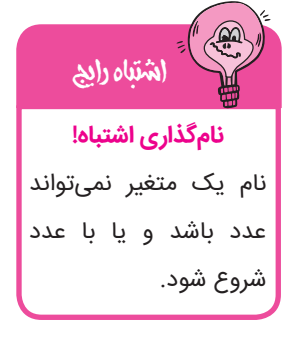

دستبهکد شو

شو

یادت نره قرار شد اول خودت برنامه را بنویسی و روی رایانه اجرا کنی و بعد جوابت را با جواب کتاب مقایسه کنی.

```
r = float (input (" ) : لطفا شعاع دایره")
print(″محیط″, 3.14 * r * 2)
print(″مساحت″ ,3.14** r * 2)
```
برنامهای بنویس که یک عدد سه رقمی از کاربر بپرسد سپس مجموع یکان و دهگان و صدگان آن را محاسبه درده و چاپ کند.<br>در استباهکاری کند که کند که کند که کند که کند که کند که کند که کند که کند که کند که کند که کند که کند که کند ک

```
n = int (input(" i)اطفا یک عدد سه رقمی وارد کنیدi : "i)Yekan = n \frac{7}{10}Dahgan = (n \frac{1}{10}) % 10
Sadgan = n // 100
print(":ارقام مجموع" ,Yekan + Dahgan + Sadgan)
```
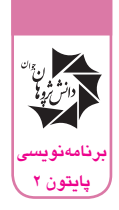

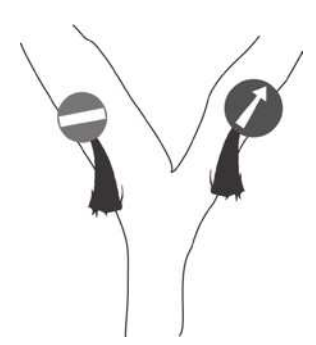

در فصلهای بعدی کتاب (۱) با دستور ایف (if) آشنا شدیم. دستور ایف همانند یک دوراهی، به پایتون دستور میدهد که شرط را بررسی کند و تنها در صورت درست بودن شرط، دستورهای زیر آن را )که با فرورفتگی مشخص شدهاند) اجرا کند، همچنین با استفاده از دستور الس(else) میتوان گفت در صورت اشتباه بودن شرط، دستورهای دیگری را اجرا کند.

**قالب دستور:**

```
: شرط if
    دستورات در صورت برقرار بودن شرط
    ...
else:
    دستورات در صورت برقرار نبودن شرط
    ...
```
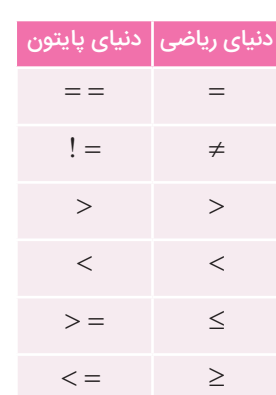

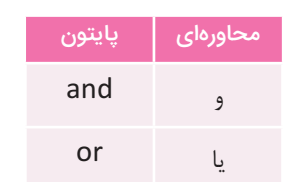

# یک شرط، مقایسه بین دو مقدار است که برای آن از عملگرهای مقایسهای استفاده میکنیم.

**عملگرهای مقایسهای**

در شرط باید دقت شود که مقایسه بین دو مقدار همجنس انجام شود؛ یعنی فقط عدد با عدد و رشته با رشته مقایسه شود.

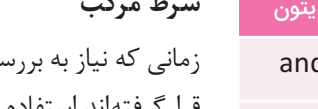

# **شرط مرکب**

بی چند شرط (شرط مرکب یا ترکیبی) داریم، می توانیم از چند دستور if که درون یکدیگر قرارگرفتهاند استفاده کنیم؛ ولی برای خواناتر شدن برنامه بهتر است از عملگرهای منطقی درون یک if استفاده کنیم.

همچنین با استفاده از دستور if و متغیر کمکی، یاد گرفتیم که تعداد چیزی را بشماریم یا بزرگترین و کوچکترین عدد را بین چند عدد پیدا کنیم. از این روشها در فصلهای بعدی نیز استفاده کردیم. دستور if یکی از دستورهای اصلی هر زبان برنامهنویسی است، چنانچه میتوان گفت هیچ برنامه رایانهای بدون if وجود ندارد. در هر برنامهای الزم میشود بررسی کنیم شرایط چگونه است تا متناسب با آن به رایانه بگوییم چه کارهایی باید انجام دهد. این کار معمولاً با دستور if انجام میشود. بسیار مهم است به این دستور تسلط کافی داشته باشید و بدانید در کجا به آن نیاز دارید.

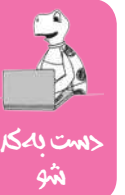

برنامهای بنویس که اندازه چهارضلع یک چهارضلعی را بهترتیب بگیرد سپس بگوید آیا این چهارضلعی متوازیالاضلاع هست یا نه.

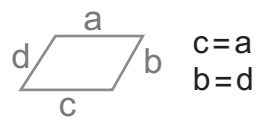

برای حل این سؤال، ابتدا باید بدانید چگونه از روی اندازه اضالع یک چهارضلعی تشخیص دهید که متوازیاالضالع است یا خیر. درصورتی یک چهارضلعی متوازیاالضالع است که اضالع روبهروی آن برابر باشند، درغیراینصورت متوازیاالضالع نیست.

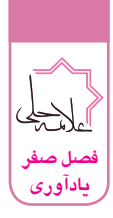

بنابراین، باتوجه به اینکه اعداد واردشده بهترتیب هستند، کافی است بررسی کنید اعداد اول و سوم واردشده است، همچنین اعداد دوم و چهارم وارد شده با هم برابر باشند.

```
a = float (input ( ' خلع اول ') )
b = float(input('o): ضلع دوم ')
c = float(input('\omega: ضلع سوم')
d = float(input(' چهارم = d
if a==c and b==d:
    (' متوازي االضالع است')print 
else:
     (' متوازي االضالع نيست')print
```
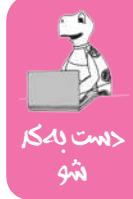

برنامهای بنویس که یک عدد حداکثر 5 رقمی از کاربر بگیرد سپس تعداد ارقام آن را چاپ کند.

اگر فصل حلقه شرطی)while )کتاب پایتون)1( را یادتان باشد، در آن راهحل کلی این مسئله برای هرتعداد رقم دادهشده بود. در اینجا بدون استفاده از حلقه برای حداکثر 5 رقم، از راهحل دیگری استفاده میکنیم.

می دانیم اعداد یک رقمی بین ۰ و ۹، اعداد دو رقمی بین ۱۰ و ۹۹، اعداد سه رقمی بین ۱۰۰ و ۹۹۹ و … میباشند؛ بنابراین میتوان با بررسی بازهای که عدد در آن قرار دارد، تعداد ارقام آن را فهمید.

```
a = int(input("\text{3.4}: "))
if a \ge 0 and a \le 9:
     print(1)
if a >= 10 and a <= 99:
     print(2)
if a >= 100 and a <= 999:
     print(3)
if a >= 1000 and a <= 99999:
     print(4)
if a >= 10000 and a <= 999999:
     print(5)
```
در فصل پنجم کتاب پایتون)1( با الکی آشنا شدیم. در این فصل آموختیم که در پایتون کتابخانههای زیادی وجود دارد که میتوان از آنها برای موارد مختلفی استفاده کرد، برای استفاده از این کتابخانهها باید در ابتدای برنامه خود، آنها را به پایتون اضافه کنیم. به صورت زیر:

**قالب دستور:**

نام کتابخانه import

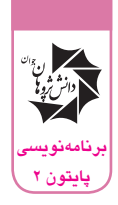

دقت کنید که این دستور را باید در ابتدای برنامه خود بنویسیم، همچنین با ایمپورتکردن یک کتابخانه، تمامی دستورهای آن، به همان برنامه اضافه میشود؛ بنابراین برای استفاده از دستورات یک کتابخانه باید آنرا در همان برنامه ایمپورت کنیم. یکی از کتابخانههایی که در کتاب پایتون)1( نیز به آن اشاره شد، کتابخانه الکی )turtle ) است که برای رسم اشکال و نقاشیهای ساده از آن استفاده میشود.

> دقت داشته باشیم که هرگز نباید نام برنامه خود را همانند نام یک کتابخانه بگذاریم. در جدول زیر بخشی از دستورات لاکی، کار آن و سادهنویسی (مخفف) آمده است:

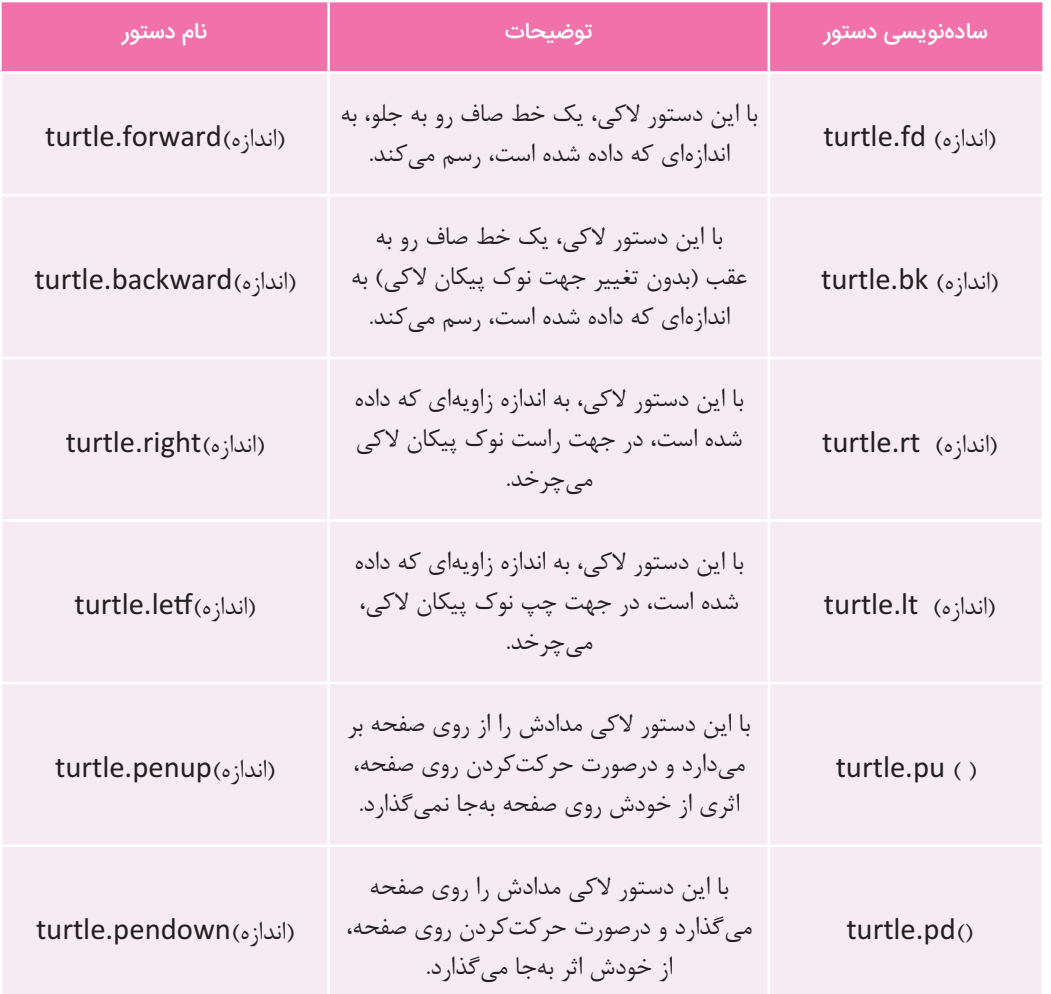

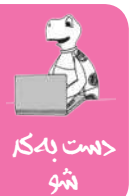

برنامهای بنویس که اندازه ضلع یک ششضلعی منتظم را بگیرد و آن را رسم کند.

برای حل این سؤال، ابتدا باید بدانیم که اندازه زاویه بین اضالع یک ششضلعی منتظم چقدر است، همانطور که میدانیم اندازه زوایای داخلی یک n ضلعی منتظم بهصورت زیر بهدست میآید:

 $(n-2)*180$ *n* −

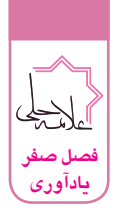

import turtle andaze = int(input(' خاندازه ضلع ا $:$  ')) zaviye =  $((6 - 2) * 180/6)$ turtle.forward( andaze ) turtle.right( zaviye ) turtle.forward( andaze ) turtle.right( zaviye ) turtle.forward( andaze ) turtle.right( zaviye ) turtle.forward( andaze ) turtle.right( zaviye ) turtle.forward( andaze ) turtle.right( zaviye ) turtle.forward( andaze ) turtle.right( zaviye )

از اینجا تا آخر کتاب در بخشهای "چه میکنه؟"، اول سعی کن بدون استفاده از رایانه، خروجی برنامه را حدس بزنی، بعد برنامه را در محیط پایتون بنویس و خروجی آن را با حدس خودت مقایسه کن.

خروجی برنامه زیر چیست؟ import turtle turtle.forward(50) turtle.right(72) turtle.forward(50) turtle.right(72) turtle.forward(50) turtle.right(72) turtle.forward(50) turtle.right(72) turtle.forward(50) turtle.right(72) چهمیکنه؟!

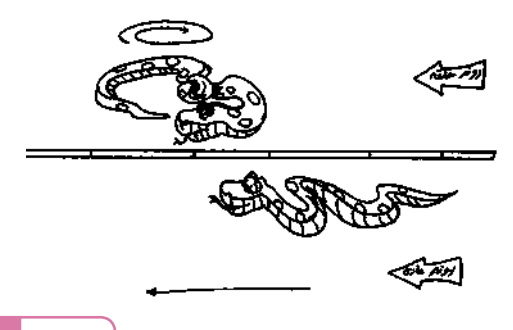

فصل شش کتاب پایتون)1( به دستور قدرتمند حلقه فور )for )اختصاص داشت. یکی از مهمترین برتریهای رایانه نسبت به انسان سرعت محاسبه باالی آن است که با استفاده از دستور for میتوان بهخوبی از این قابلیت استفاده کرد. برای این کار کافی است در پرانتز این دستور بنویسیم که میخواهیم دستورهای زیر آن چندبار تکرار شوند، و دستورهایی که قرار است تکرار شوند را با یک فرورفتگی مشخص کنیم.

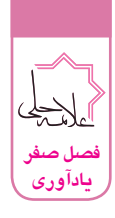

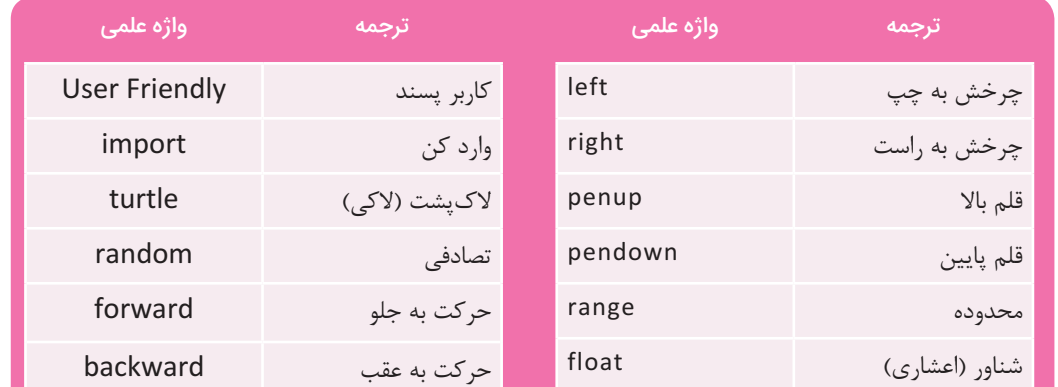

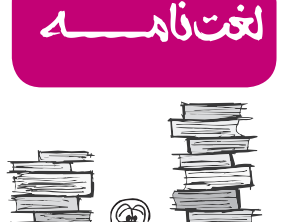

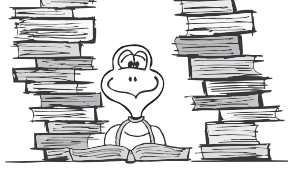

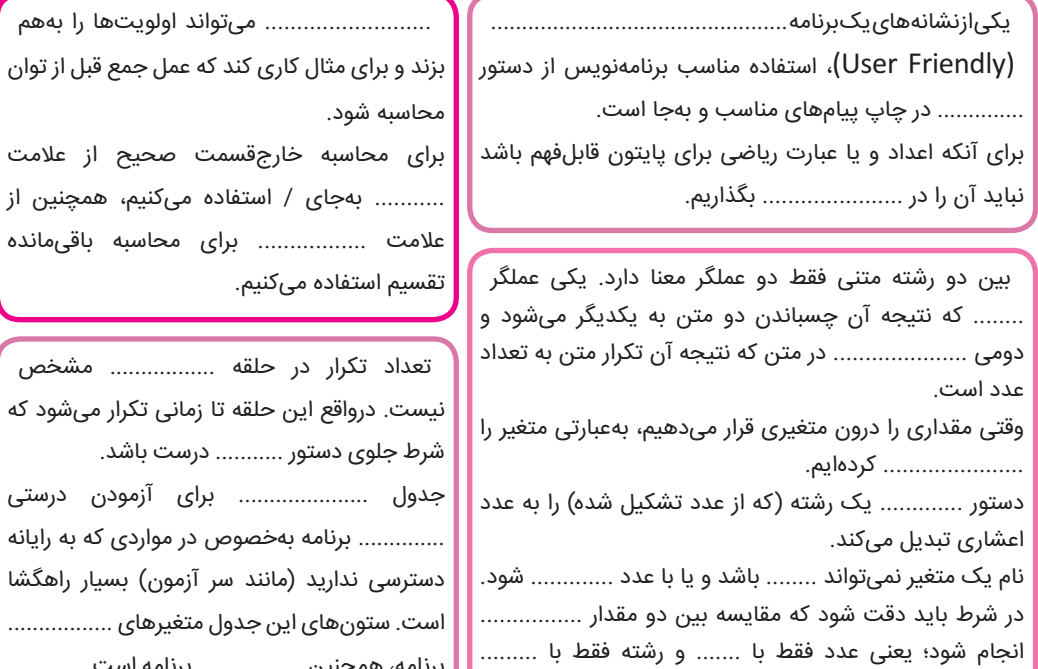

مقایسه شود.

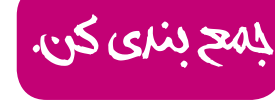

محاسبه خارجقسمت صحیح از علامت<mark>|</mark> ........... بهجای / استفاده میکنیم، همچنین از عالمت ................. برای محاسبه باقیمانده استفاده میکنیم.

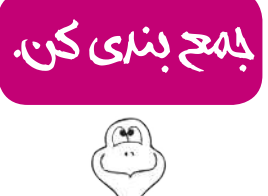

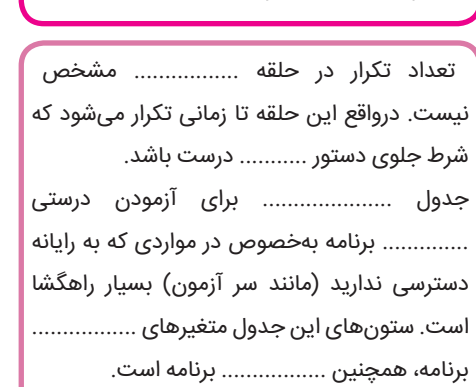

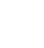

 $\mathbf{Y}^{\mu}$ 

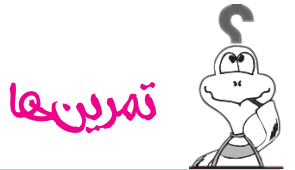

#### **سطح مبتدی**

- **.1** ب.ب.ک چهار عدد از کاربر بگیرد و میانگین آنها را بر روی صفحه بنویسد.
- **.2** برنامهای برای محاسبه حاصل عبارت زیر بنویسید بهطوریکه از کمترین تعداد پرانتز در آن استفاده شود.

$$
\frac{(2+3)^7}{17} + \frac{4*(6-2)}{18-11}
$$
  
1\*9-3\*5

- **.3** ب.ب.ک دو عدد از کاربر گرفته در خانههای حافظه A و B قرار دهد سپس محتوای این دو متغیر را با هم جابهجا کند. )این مسئله چند راه حل دارد).
	- **.4** ب.ب.ک سه عدد از کاربر بگیرد و نمایش دهد که آیا تشکیل مثلث میدهند یا خیر.
	- **.5** ب.ب.ک n را از کاربر بگیرد و چاپ کند که آیا تنها بر دو عدد از سه عدد 2 و 3 و 5 بخشپذیر است یا خیر.
		- **.6** ب.ب.ک یک عدد سه رقمی از کاربر بگیرد و نمایش دهد که آیا رقمی تکراری دارد یا خیر.
			- **.7** ب.ب.ک سه عدد از کاربر بگیرد و آنها را بهترتیب از کوچک به بزرگ نمایش دهد.
- **.8** ب.ب.ک پنج عدد از کاربر بگیرد و کوچکترین آنها را نمایش دهد. )با استفاده از تنها چهار if یک شرطی بدون else و 5 متغیر(.
	- **.9** ب.ب.ک یک عدد سه رقمی از کاربر بگیرد و نمایش دهد که آیا همه ارقامش زوج هستند یا خیر.
		- **1010**ب.ب.ک n را از کاربر بگیرد سپس n عدد از کاربر بگیرد و میانگین آنها را نمایش دهد.

#### **سطح متوسط**

- **1111**ب.ب.ک اندازه دو ضلع مثلث قائمالزاویه را بگیرد و آن را رسم کند.
	- **1212**ب.ب.ک الکی یک خیابان به طول 200 را خطکشی کند.
	- **1313**ب.ب.ک الکی یک قاب مستطیلی به اضالع 100 و 200 بکشد.

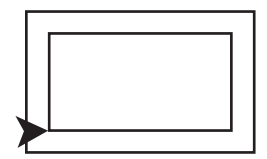

**1414**ب.ب.ک n را از کاربر بگیرد و تمامی اعداد n رقمی که مضرب 7 هستند را نمایش دهد. **1515**ب.ب.ک n را از کاربر بگیرد و نمایش دهد پس از چند مرحله مجموع سری زیر از n بزرگتر میشود:  $A = 1 + 2 + 3 + 4 + 5 + \cdots$ 

- **1717**ب.ب.ک n را از کاربر بگیرد سپس n عدد از کاربر بگیرد و در پایان، بزرگترین و کوچکترین عدد وارد شده را نمایش دهد.
- **1818**ب.ب.ک n را از کاربر بگیرد و بازی هوپ را با کاربر انجام دهد، بهصورتی که در مضارب n رایانه یا کاربر باید کلمه »هوپ« را بگویند.
	- **1919**ب.ب.ک n را ازکاربر بگیرد سپس n عدد از کاربر بگیرد و مجموع اعداد مثبت و منفی را جداگانه نمایش دهد.
	- **2020**ب.ب.ک تعدادی عدد و عالمت را یکیدرمیان از کاربر بگیرد و وقتی که عالمت مساوی وارد شد، نتیجه را نمایش دهد.
		- **2121**ب.ب.ک n را از کاربر بگیرد و نمایش دهد که آیا بر مجموع ارقامش بخشپذیر هست یا خیر.
- **2222**ب.ب.ک n را از کاربر بگیرد، اگر مجموع ارقام زوج آن از مجموع ارقام فردش کمتر بود، به کاربر »آفرین« بگوید، درغیراینصورت پیام »دوباره تالش کن« را نمایش دهد.
- **2323**ب.ب.ک یک عدد از کاربر بگیرد و نمایش دهد که عدد قوی هست یا خیر. عدد قوی، عددی است که هر رقم آن از نصف رقم سمت چپ خودش، بیشتر باشد (رقم آخر مورد بررسی قرار نمیگیرد).
	- **2424**ب.ب.ک n را از کاربر بگیرد و بزرگترین مربع کاملی که از n کوچکتر باشد را نمایش دهد.
	- **2525**ب.ب.ک بنویسید که بهطور تصادفی یک روز از روزهای هفته را انتخابکرده و نمایش دهد.

**سطح پیشرفته**

ب ب ک n را از کاربر گرفته و بگوید آینهای است یا نه. )عددی را آینهای مینامیم که از چپ و راست یکسان خوانده شود. مانند: 313( ب ب ک تمام اعداد سه رقمی که با ارقام 2 تا 7 میتوان نوشت را بنویسید )ارقام تکراری هم میتواند در عدد باشد(. ب.ب.ک دو عدد گرفته و با استفاده از روش نردبانی ب.م.م )بزرگترین مقسوم علیه مشترک( آنها را نمایش دهد. ب.ب.ک n و k را از کاربر بگیرد و تعداد اعداد k رقمیای که در n وجود دارد را نمایش دهد. ب.ب.ک n و k را از کاربر بگیرد و بزرگترین عدد k رقمیای که در n وجود دارد را نمایش دهد. ب.ب.ک n و k را از کاربر بگیرد و بگوید که عدد k چند بار در n تکرار شده است. )هرکدام از n و k میتوانند هرچند رقمی باشند(. ب.ب.ک. n را از کاربر بگیرد و مجموع سریهای زیر را چاپ نماید.

$$
1+4+9+16+\cdots+n^{2} + 1+4+9+16+\cdots+n^{2}
$$
  

$$
1+\frac{1}{2!}+\frac{1}{3!}+\frac{1}{4!}+\cdots+\frac{1}{n!}+\frac{1}{2!}+\frac{1}{3!}+\frac{1}{4!}+\cdots+\frac{1}{n!}
$$
  

$$
1-\frac{1}{3!}+\frac{1}{5!}-\frac{1}{7!}+\cdots\pm\frac{1}{(2n-1)!}1-\frac{1}{3!}+\frac{1}{5!}-\frac{1}{7!}+\cdots\pm\frac{1}{(2n-1)!}
$$

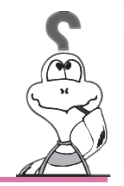

# .<br>تمرینههای فکری (ا<mark>ذ</mark>تیاری)

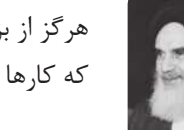

هرگز از بزرگي كارها نهراسيد كه كارها هرقدر هم كه بزرگ باشند، در مقابل اراده انسان ناچيزند.

امام خميني (ره)

حل این تمرینها به عزیزانی توصیه میشود که تمرینهای یادآوری را پشت سر گذاشته و به دنبال تمرینهای جدیتر برنامهنویسی هستند. در حل این مسئلهها تنها از دستورات مجاز (دستورات موجود در کتاب پایتون (۱)) حق استفاده دارید.

# **حدس گلدباخ**

در نيمه اول سده هجدهم، گلدباخ، رياضيدان روسي در نامهاي به دوست خود، اويلر، مسئلهای طرح ميكند كه تاكنون بهصورت یک حدس اثبات نشده باقيمانده است. گلدباخ به اين مناسبت چنين نوشته است:

 »اين هم يكي از مسئلههاي من است، يك ً عدد فرد دلخواه مثال 77 را درنظر ميگيريم، آن را ميتوان بهصورت مجموع سه عدد نوشت، بهطوريكه هر سه اول باشند: 7+17+53=،77 عدد فرد ديگري مانند 461 را درنظر بگيريد:  $491 = 6 + 7 + 99$ 

اين سه عدد باز هم اولاند. اكنون براي من كاملاً روشن است كه هر عدد فرد بزرگتر از ۵ را ميتوان بهصورت مجموع سه عدد اول نوشت؛ ولي اين حكم را چگونه ميتوان ثابت كرد؟ هر آزمايشي درستي حكم را تأييد ميكند؛ ولي عمر هيچ انساني امكان آزمايش روي همه عددهاي فرد را نميدهد، در اينجا به استدالل كلي نياز داريم نه به آزمايش. «

اويلر پاسخ داد كه اين حكم كاملاً درست است؛ ولي او هم نتوانسته است اثبات دقيقي براي آن پيدا كند، درضمن اويلر حكم ديگري را هم پيشنهاد ميكند (مسئله اويلر): هر عدد زوج بزرگتر از ٢ را ميتوان بهصورت مجموع دو عدد اول نوشت.

تهبيج<br>برای شادروان اویلر يک عدد زوج گرفته و دو عدد اول را كه مجموع آنها برابر آن عدد زوج باشد، بنويسد و برای مرحوم گلدباخ يک<br>(برای شادروان اويلر يک عدد زوج گرفته و دو عدد اول را كه مجموع آنها برابر آن عدد زوج باشد، بنويسد

عدد فرد گرفته و سه عدد اول را كه مجموع آنها برابر آن عدد فرد باشد، بنويسد).

# **تجزيه به عوامل اول**

برنامهاي بنويسيد كه يك عدد گرفته، آن را به عوامل اول تجزيهكرده بنويسد.

### **زيرمجموعهها**

برنامهاي بنويسيد كه عدد n را گرفته و تمام زيرمجموعههاي مجموعه } ، ... 2، 1،{ را بنويسد. برای مثال، اگر 2 ، n داده شود بايد بنويسيد:

 $\{$  }  $\{ \}$  $\{ \qquad \gamma \}$  $\{ \begin{array}{cc} \uparrow \\ \downarrow \end{array} \}$ 

(راهنمايي: ميتوان ثابت كرد تعداد زيرمجموعههاي يک مجموعه n عضوي ٢<sup>n</sup> ميباشد.)